#### **ComputerPals Newcastle** Where Seniors master technology

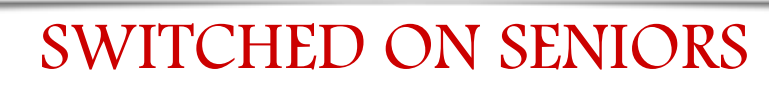

Email : cpalsnewcastle@computerpals.gmail.com

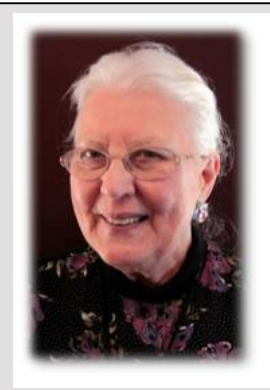

#### Best Wishes

*For our members who are celebrating birthdays and anniversaries – congratulations! To those who are ill our best wishes for a speedy recovery.*

#### **Condolences**

*To all of our members who have lost loved ones recently, please accept our sincere condolences.*

#### In this Issue

- *President's Report*
- *Special Event - Photographic Exhibition*
- *Social Report*
- *GeneaPals Report*
- *WriterPals Report*
- *DigiPals Online Albums*
- *Mobile phone security*

### **President's Report**

**The AGM** is on **15th August** at Cardiff RSL starting at **11am.** Come along and support your club, Committee, Tutors, Tech Team and Roster Team. If you are allergic to meetings come along for the meal and general get together of the club at noon. Cost is \$21. As I said before this needs to be paid to ComputerPals at least one week before the event, as we have to let the RSL know the number who will be attending and pay for the room and meals.

All committee positions will be vacant. If you would like to nominate someone for the committee the Nomination Forms are in the club room or can be downloaded from our webpage: computerpals.org.au.

All the committee are willing to stand again and I have received nomination forms for all committee members.

John Hendricks is settling in very well as our new web master. Look for some changes to our webpage in the near future. It is a work in progress at the moment.

As usual the Tech Team are doing a sterling job keeping the computers updated and running. There have been a few problems with a couple of the computers, but they are confident that these have been fixed.

The Education Team are hard at work thinking of and writing new courses. We are very fortunate to have such a dedicated team. Suggestions for courses are welcome. If we are not told what you are interested in it is very hard to know what we should offer each session. Tutors are learning new skills so that we can pass our knowledge onto you.

The Roster Team has been grappling with what courses to put in each session and also with health, car accidents and family issues. We really support one another. So if things seem a bit slack we really are trying to catch up with what needs to be done to keep the courses on the forms in the foyer.

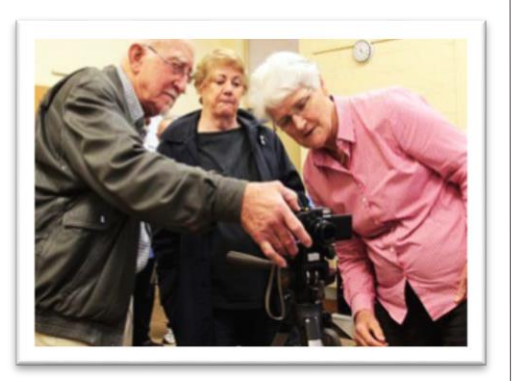

#### **Who Are Our Tutors?**

*The Tutors and their assistants are also Seniors and conduct the courses in a relaxed atmosphere. Your questions are welcome during the classes and there is no need to feel embarrassed if you need to ask for something to be repeated.*

*The classroom is fitted with a hearing loop for those people who wearhearing aids.*

### **Who is ASCCA?**

*ASCCA is the Australian Seniors Computer Club Association.*

*ASCCA exists to support and encourage seniors to take advantage of modern information technology to meet their individual needs and to provide further challenges.*

*ASCCA's Newsletter and its informative news items can be accessed on the website at*  [www.ascca.org.au](http://www.ascca.org.au/)

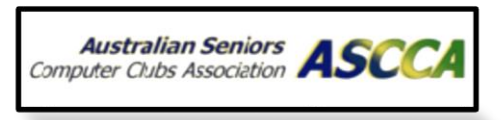

I cannot over emphasise the importance of following the school guidelines in only using the Hubbard Street entrance, not interacting with the children and ONLY using the Staff Toilets in the Administration block. If these guidelines are not followed we could find ourselves barred from the school and not being able to use other school properties or even other facilities.

Hope to see you at the AGM.

Agapé, Elaine Butler

**Special Event PHOTO EXHIBITION**

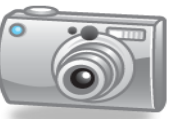

# **(Member's Morning Tea – 20th October 2014)**

### **Attention All Members!**

We have an exciting new concept for our next Member's Morning Tea to be held on Monday 20<sup>th</sup> October 2014, starting as usual at 9.30am in the Islington Public School Hall.

In lieu of a public speaker, we will be having a photo exhibition, where member's photos will be displayed for all to view and select a People's Choice in each of 4 categories. Details are as follows:

- **Categories:** Landscape/Seascape **Buildings**  Animals (Pets, Local Wildlife etc.) Macro
- **Print Size:** 6" x 4" (15cm x 10cm) from your own printer or a photo kiosk.
- **Location:** Photos to be taken around Newcastle / Lake Macquarie / Lower Hunter.
- **Time Frame:** Photos to be taken from 1<sup>st</sup> August to 30<sup>th</sup> September 2014.
- **Display:** One photo in each category i.e. maximum of 4 photos per person. You may choose to enter as many or as few categories as you wish.

**Delivery:** Each photo to be in a separate envelope, with

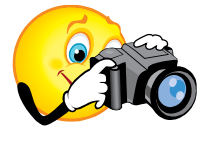

 Photos to be given to Barry/Sandra Keen or Brenton/Beryl Elsey or placed into a specially marked box in the Computerpals room. Photos can be handed in any time up to and including Friday 10<sup>th</sup> October at latest to be considered.

 participant's name, photo title and category it is to be entered into clearly marked on envelope

By limiting the locations, we have tried to provide a "level playing field" so that all members can have a go. We also ask (for the same reason) that photos submitted have only been taken during the nominated period. Please note that this *is not a competition – it is an exhibition*  for all participants of various photographic experiences to display photos for all to enjoy. The People's Choice will just be a fun thing.

*So come on – start clicking and join in the fun!*

# Special Notices

### **Annual General Meeting**

Our ComputerPals Newcastle AGM is to be held on Friday, 15<sup>th</sup> August at Cardiff RSL Club, commencing at 11:00 a.m. The cost of \$21 covers lunch, room hire and prizes.

Make sure your ComputerPals membership is up to date to be eligible to nominate someone for a position and to vote.

#### **Classes**

Please Note - Morning Classes start at  $8:45 \text{ nm}$ 

You are advised to bring a USB Drive to lessons to take full advantage of resources.

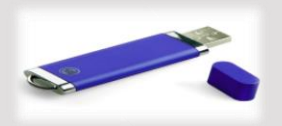

### **ASCCA Competition**

ComputerPals members who participate in DigiPals and WriterPals need to be aware that work on their entries for the ASCCA Competition must be submitted by **Friday, 15th August.**

For more information contact:

Barry Keen - DigiPals Carmel Smith – WriterPals

### **Social Report**

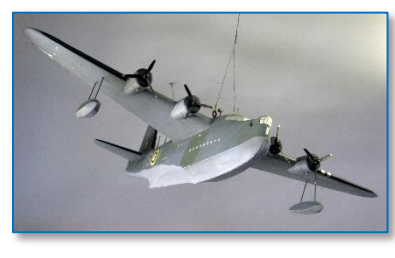

On Saturday 5<sup>th</sup> July, just twelve members turned up for a tour of Rathmines World

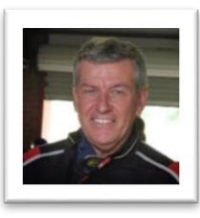

War 2 RAAF Seaplane Base.

The day began at the Rathmines Bowling Club with Morning Tea (scrumptious scones!) followed by a very informative talk from tour

guide, Mr. Bill McArthur, who gave us a real insight into the history of the base which was operational from 1939 to 1961. Covering some 50 hectares on the western shores of Lake Macquarie, many of the original buildings remain and are used by various institutions, ensuring memories of the past glory days are not forgotten.

Following this talk, we then formed a car convoy for a tour of the base, with Bill pointing out the many sites of historical interest along the way. This section of the day provided those with a camera (11 of the 12 no less) to snap away for a memento of the day. On returning to the club, we were treated to a delicious 2 course lunch, with the conversation dimming somewhat during the sweets course.

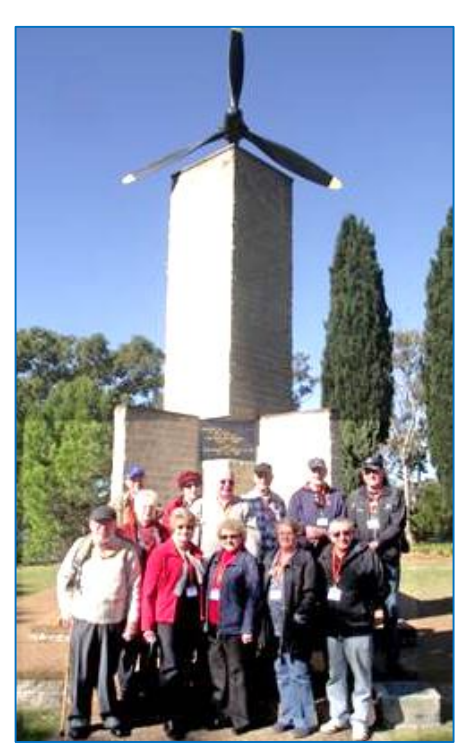

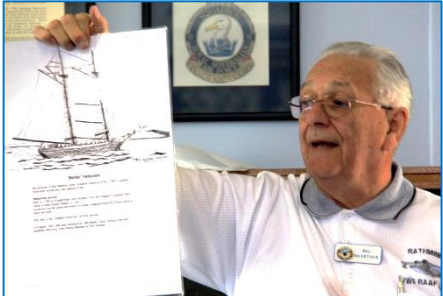

While the numbers were disappointing, those that attended enjoyed a great day.

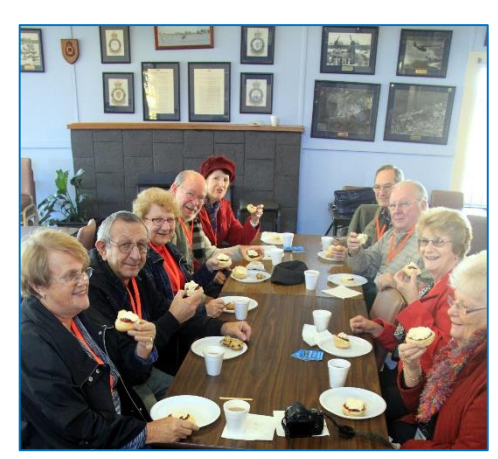

Please put the following date in your calendar:

#### **Saturday, 6th September**

Computerpals members are having an excursion to **Fighterworld** at Williamtown.

More details will be emailed to members later this month.

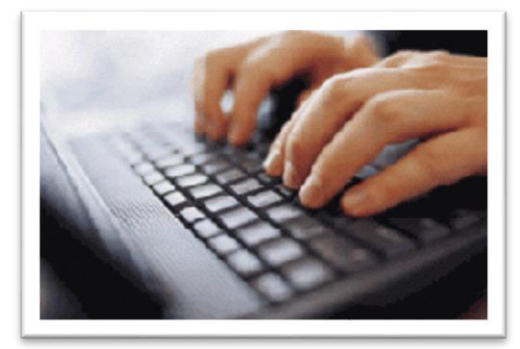

## **Special Interest Groups GeneaPals**

*This is our Family History group. We have allocated the first Monday afternoon of each month at 1:00 p.m. in the clubrooms at Islington Public School (except school holidays).*

#### **WriterPals**

*Our Creative Writing group is for enthusiasts, not experts. We meet on the second Monday of each month at the Islington clubroom. Meetings are from 1:00 p.m. until we go home!*

### **DigiPals**

*DigiPals is an active group of ComputerPals members who meet on the third Monday of each month at 1 p.m. in the Islington clubroom to learn and explore digital photography.*

### **TabPals**

*If you have a portable device; iPad, Android tablet we have a special interest group called TabPals. The fourth Friday of the month is our regular meeting day, at 1 p..m in the clubroom.*

## **GeneaPals**

Nine people from Geneapals visited the Newcastle Library on 7th July 2014. We were given a very interesting talk about the functions of the Library and the various sections relating to all types of Newcastle history, as well as being shown plans, maps and other items of interest.

We also had opportunity to use their free computers for searching Ancestry and other sites, help being freely given by the librarians.

We were all able to have a go!

It is good to have a facility such as this available to us. Mitzi

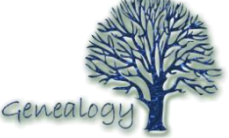

### **WriterPals**

Time usually runs away from me and my reports don't get done in time to be put anywhere useful except in the folder on my desktop, so I have to pull the socks up and be more productive. Life has been flying by in turbo drive this last few months with our members being either social butterflies, travel bugs or germ factories. This month we seem to be getting back into our stride and most of the regulars turned up to share their ideas and stories.

We have been working on our ASCCA entries and some of these were presented this month. The talent is wonderful and the stories and poems many and varied. The imagination is a wonderful thing in that no two people look at the same topic and interpret it the same way. I am looking forward to seeing the outcome when the ASCCA competition is over.

Our topics for August were talked about and it was suggested that we do not set new ones yet, but get the ASCCA entries finalised and polished. For those who wanted more, it was decided to give a 'Free Choice" option – pick your own topic and write about it, either in verse or prose OR revisit some of our old challenges which you will find on our webpage. Choose one you didn't do before and see what you can do with it.

To get to the webpage – [www.computerpals.org.au](http://www.computerpals.org.au/) – click on the 'Club Activities' tab. In the Writerpals section, find the link and click the word 'here' to go to our site. On the left of the page you will find 'Monthly Writing Challenges' – click on that, then click on any month to find a challenge to tackle. Prose is good, but verse could be just the challenge you need to stretch your talents.

We meet the second Monday of each month at 1 o'clock in the clubroom and all are welcome - with or without stories. Come see what we do, you might find yourself interested and inspired enough to want to write your own family stories.

Cheers & blessings Carmel

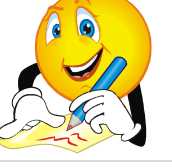

#### **Contact Us DigiPals** *Are you aware that DigiPals members have a web album where photos can be uploaded for viewing by all members?*  **Digipals Online Album** Google One account. All of Google. 1. On your browser enter the Google Sign in with your Google Account Home Page. *To contact the Roster Team or*  2. Click **Sign In** and enter Username: **digipals** *the Treasurer regarding rosters*  Password: **camera2008**  *or payments use:*  and Sign In *[islingtonpals@gmail.com](mailto:islingtonpals@gmail.com)* 3. When the window opens click **+Digi** +Digi 靈 Đầi Share at top right of screen. *Roster Team* Google+ 4. When the new window opens click **Home** button at top far left and choose **Photos** in  $\triangle$  Home dropdown left hand pane. **O** Profile  $\bullet$  People The most recent photos uploaded will load  $\rightarrow$  Photos and show. *Judy Wallace*  **@** Communities 5. To see other albums, click the **v** near **More**   $\frac{1}{2}$  Events on the toolbar at top, then click **Albums** to view the Digipals Album Collection. Upload pho More  $\vee$  By clicking on a photo the album Stories of photos taken by a particular person Albums on that date will open. Auto Awesome Videos *Carmel Smith* Photos of you Recently added **Uploading to the Digipals site on Google +** Trash Please choose your **10 best photos** from the Take a tou photoshoot and have them ready for viewing. Open the **Digipals Online Albums to step 4** using the instructions above. Click on **Upload Photos** on **Highlights** All photos More  $\sim$ Upload photos the toolbar at the top. *Elaine Butler* A new window will open with **Drag**  and *Wendy Cripps-Clark***photos here** or **Click to open the file browser**. If you Click it will open Windows Explorer where you can choose your photos from **My Pictures** Drag photos here  $-$  or  $-$ We look forward to viewing your photos Click to open the file browser. from the next Computerpals excursion!

### **Secure your mobile phone and devices**

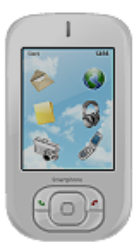

**The features that make your phone 'smart' also make it susceptible to viruses and malicious software. If your phone isn't secure and it is lost or stolen, your personal information, including passwords, banking details, emails and photos could be used to access your money or to steal your identity.**

Mobile phones, especially **smart phones are mobile computers**. They allow you to access the internet and email, download applications and games and store personal contacts, photos and information.

You need to protect and secure your phone just as you would your home or mobile computer:

- **Put a password on your phone and a PIN on your SIM card.** Do not rely on the default factory settings. Using a password and PIN will stop thieves getting access to your phone or using the SIM in another phone to make calls.
- **Setup your device to automatically lock.** If your phone has not been used for a few minutes, it should automatically lock and require a password or PIN to reactivate.
- **Consider installing security software from a reputable provider.** Anti-virus, anti-theft, anti-malware and firewall software is available for some mobile phone operating systems.
- **Stay with reputable websites and mobile applications (apps).** Always keep an eye on your commonly used websites' addresses and make sure you are not redirected or diverted to other websites. When using any financial mobile applications, such as mobile banking, make sure to only use applications supplied by your financial institution.
- **Be careful when allowing third party unsigned applications to access your personal information.** This includes access to your location. Always read permission requests before installing new apps or app upgrades, looking for unusual requests or pleas for money.
- **Do not click on unsolicited or unexpected links.** Even when they appear to be from friends.
- **Check your phone bill for unusual data charges or premium rate calls**. Contact your service provider immediately if you discover any unusual calls or data usage on your bill.
- **Check for updates to your phone's operating system.** Install them as soon as they are available.
- **Be smart with Wi-Fi and Bluetooth.** When connecting to the internet using Wi-Fi, try to use an encrypted network that requires a password. Avoid online banking or financial transactions in busy public areas and over unsecured Wi-Fi networks. Ensure that passers-by can't watch what you are typing (known as shoulder-surfing). Turn Bluetooth off when you aren't using it.
- **If you decide to recycle your phone, make sure you delete all your personal information first**. Most phones have an option to reset to factory settings. Remember to remove any inserted memory cards.
- **To assist you in case of your mobile theft or loss,** ask your provider or manufacturer whether it has services such as mobile tracking and the ability to remotely wipe your information stored on the phone.

#### **Remember it's not 'just a phone'**

- $\triangleright$  Treat your smart phone like your wallet keep it safe and on your person at all times.
- $\triangleright$  Remember your smart phone is a computer all the same security rules apply. This includes checking the authenticity of websites, not clicking on links from people you do not know, and watching out for phishing scams (by email, text or even voicemail) asking for personal information.

For further information visit:

[http://www.staysmartonline.gov.au/home\\_users/Secure\\_your\\_mobile\\_phone\\_and\\_devices](http://www.staysmartonline.gov.au/home_users/Secure_your_mobile_phone_and_devices)

**PRIVACY STATEMENT**: Information contained in this Newsletter is only for the members of the ComputerPals Newcastle Inc. The Editor accepts no responsibility for any errors, omissions, libels, in accuracy or other shortcomings of this newsletter.